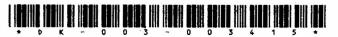

## DK-003-003415

Seat No.

## B. C. A. (Sem. IV) (CBCS) Examination April / May - 2015 Programming with JAVA

Faculty Code: 003 Subject Code: 003415

|         | oubject oode . 000410                                                   |                  |
|---------|-------------------------------------------------------------------------|------------------|
| Time:   | $2\frac{1}{2}$ Hours]                                                   | [Total Marks: 70 |
| 1 Att   | tempt following MCQs.                                                   | 20               |
| (1)     | A method implementation of an interdeclared as                          | face must be     |
|         | (a) private (b) public                                                  |                  |
|         | (c) Default Access (d) protected                                        |                  |
| (2)     | Which of the following statement is Tru                                 | ıe?              |
|         | (a) A Class can extend more than one                                    | class.           |
|         | (b) A Class can implement only one in                                   | iterface.        |
|         | (c) A Class can extend only one cl<br>implement only one interface.     | ass and can      |
|         | (d) A Class can extend only one cl<br>implement more than one interface |                  |
| (3)     | When a method can throw an Excepti specified by keyword.                | on then it is    |
|         | (a) thrown (b) throws                                                   |                  |
|         | (c) thrower (d) throwing                                                |                  |
| (4)     | To create our own Exception class, we l                                 | nave to          |
|         | (a) Use thrown keyword                                                  |                  |
|         | (b) Use thrower and finally blocked                                     |                  |
|         | (c) Extends Exception class                                             |                  |
|         | (d) Create our own try and catch block                                  | <b>x</b>         |
| DK-003- | 003415 ] 1                                                              | ., [Contd        |
|         |                                                                         |                  |

| (5)      | a thread to go into a blocked state?                                                                           |                 |            |              |  |
|----------|----------------------------------------------------------------------------------------------------|-----------------|------------|--------------|--|
|          | (a)                                                                                                    | yield()         | <b>(b)</b> | suspend()    |  |
| e)       | (c)                                                                                                    | wait()          | (d)        | sleep()      |  |
| (6)      | When a method is used by two threads, then it should be declared by keyword.                                   |                 |            |              |  |
|          | (a)                                                                                                    | shared          | <b>(b)</b> | synchronize  |  |
|          | <b>(c)</b>                                                                                                    | synchronization | (d)        | synchronized |  |
| (7)      | When a method has same name and same type signature as a method in super class, then this method is said to be |                 |            |              |  |
|          | (a)                                                                                                    | Overridden      | <b>(b)</b> | Abstract     |  |
|          | (c)                                                                                                    | Virtual         | (d)        | Overloaded   |  |
| (8)      | Which method wake up the first thread that called wait () on same object?                                      |                 |            |              |  |
|          | (a)                                                                                                    | Wakeup()        | <b>(b)</b> | notify()     |  |
|          | (c)                                                                                                    | start()         | (d)        | isAlive()    |  |
| (9)      | Which statement is true for Vector class?                                                                      |                 |            |              |  |
|          | (a) Provides the capability to implement a grow-able array of objects.                                         |                 |            |              |  |
|          | (b) Provides the capability to implements file and input objects.                                              |                 |            |              |  |
|          | (c) Provides the capability to implements interface and abstract class.                                        |                 |            |              |  |
|          | (d) Active-X provides the capability to implements iostream of objects.                                        |                 |            |              |  |
| DK-003-0 | 0341                                                                                                    | .5 ]            | 2          | [Conto       |  |

| (10)     | scrollbar in Applet?                                                                                                    |                   |            |                  |  |  |
|----------|----------------------------------------------------------------------------------------------------|-------------------|------------|------------------|--|--|
|          | (a)                                                                                                    | ActionListener    | <b>(b)</b> | ItemListener     |  |  |
|          | (c)                                                                                                    | AdjustmentListene | r (d)      | ScollbarListener |  |  |
| (11)     | Sometimes we want to pass information into a program when we run it. Which is done by passing to main().                             |                   |            |                  |  |  |
|          | (a) Command-line Interface                                                                                                    |                   |            |                  |  |  |
|          | (b) Command-line Argument                                                                                                    |                   |            |                  |  |  |
|          | (c) Command-line Recursion                                                                                                    |                   |            |                  |  |  |
|          | (d) Command-line Object                                                                                                    |                   |            |                  |  |  |
| (12)     | is used to indicate that no further alterations can be made.                                                                         |                   |            |                  |  |  |
|          | (a)                                                                                                    | static            | <b>(b)</b> | const            |  |  |
|          | (c)                                                                                                    | explicit          | (d)        | final            |  |  |
| (13)     | When a member is declared as a, it can be accessed before any objects of its class are created, and without reference to any object. |                   |            |                  |  |  |
|          | (a)                                                                                                    | final             | (b)        | private          |  |  |
|          | (c)                                                                                                    | static            | (d)        | const            |  |  |
| (14)     | Which method will cause a JFrame to display?                                                                                         |                   |            |                  |  |  |
|          | (a)                                                                                                    | displayJFrame()   | <b>(b)</b> | setVisible()     |  |  |
|          | (c)                                                                                                    | showJFrame()      | (d)        | show()           |  |  |
| DK-003-0 | 0341                                                                                                    | 5 ]               | 3          | [Contd           |  |  |

| (13)                                                              | Container?                                                                                                    |                                          |                       | or a                  |        |
|-------------------------------------------------------------------|----------------------------------------------------------------------------------------------------|------------------------------------------|-----------------------|-----------------------|--------|
|                                                                   | (a)                                                                                                    | Once created you ca<br>manager of a Comp |                       | change the current la | yout   |
|                                                                   | <b>(</b> b)                                                                                                    | Use the setLayout                        | meth                  | nod                   |        |
|                                                                   | <b>(c)</b>                                                                                                    | Use the updateLayo                       | out 1                 | nethod                |        |
|                                                                   | (d)                                                                                                    | Use the setLayoutM                       | Iana                  | ger method            |        |
| (16)                                                              | (16) The (0,0) co-ordinates of Applet Window is located at                                                             |                                          |                       | ·                     |        |
|                                                                   | (a)                                                                                                    | At the center of the                     | e Ap                  | plet                  |        |
|                                                                   | <b>(b)</b>                                                                                                    | At the center of the                     | rig                   | tht edge of the Apple | t      |
|                                                                   | (c)                                                                                                    | At the center of the                     | e lef                 | t edge of the Applet  |        |
|                                                                   | (d)                                                                                                    | At the upper-left co                     | rner                  | of the Applet         |        |
| (17)                                                              | (17) Syntax of replace() of String class is                                                                            |                                          |                       |                       |        |
|                                                                   | (a)                                                                                                    | String replace (char                     | c1,                   | String str, int i)    |        |
|                                                                   | <b>(b)</b>                                                                                                    | void replace(char cl,                    | cha                   | ar c2, String str)    |        |
|                                                                   | (c)                                                                                                    | String replace (char                     | cl,c                  | har c2, int i)        |        |
|                                                                   | (d)                                                                                                    | none                                     |                       |                       |        |
| (18) Which method is used to delete more than one chafrom string? |                                                                                                    |                                          | e more than one chara | cter                  |        |
|                                                                   | (a)                                                                                                    | deleteCharAt()                           | (b)                   | delete()              |        |
|                                                                   | (c)                                                                                                    | remove()                                 | (d)                   | removeCharAt()        |        |
| (19)                                                              | The Contains all the graphics methods, all the Windowing methods, and the components needed to create user Interfaces. |                                          |                       |                       |        |
|                                                                   | (a)                                                                                                    | java.awt package                         |                       |                       |        |
|                                                                   | <b>(b)</b>                                                                                                    | java.component pacl                      | age                   |                       |        |
|                                                                   | <b>(c)</b>                                                                                                    | java.lang.window pa                      | ckag                  | re e                  |        |
|                                                                   | (d)                                                                                                    | java.window package                      | e                     |                       |        |
| DK-003-0                                                          | 0341                                                                                                    | 5] 4                                     |                       |                       | [Contd |

```
class a
         {
             public static void main(String [])
             {
                  String s 1="core";
                  String s2="java";
                  String s3=s 1.concat(s2.toUpperCase());
                  System. out.println(s1 +s2+s3);
             }
         }
                                     corejavaJAVA
              corejavacoreJAVA (b)
         (a)
              Compilation Error (d)
         (c)
    (A) Attempt the Following Questions: (Any Three)
                                                                 6
2
              Explain Compiling and Executing Java Program.
         (1)
              Explain Command Line Argument Array with Example.
         (2)
         (3) Discuss the different Data Types in Java.
         (4) What is FlowLayout?
            What is Applet Application in Java?
         (6) Explain JTextField class with Example.
                                                          [Contd...
DK-003-003415 ]
                                5
```

(20) What is output of the following program?

- (B) Attempt the Following Questions: (Any Three) 9 Discuss the Class and Object Concept in detail. **(1)** Discuss the BufferedReader and BufferedWriter class. Explain the Math Class with any three methods (3) and Example. Discuss the Vector class with any three methods **(4)** and Example. Discuss the Thread Life Cycle in detail. **(5)** (6) Explain the Type Casting in Java. (C) Attempt the Following Questions: (Any Two) 10 Write a note on Applet Life Cycle with Example. **(1) (2)** Write a note on Java Operators in detail. Explain the StringBuffer class with different (3) methods and Example. **(4)** Explain the "super" keyword in Java. What is Exception Handling? Explain try, catch **(5)** and finally block with Example. (A) Attempt the Following Questions: (Any Three) **(1)** What is use of Swing in Java? **(2)** What is VarArgs?
- - (3)Explain JList class with Example.
  - Discuss the FileInputStream class with Example **(4)**
  - **(5)** Explain the BorderLayout in Layout Managers.
  - Define Inheritance and Encapsulation.

3

- (B) Attempt the Following Questions: (Any Three)
  - (1) Explain the Nested Class with Example.
  - (2) Explain the StringTokenizer class with different methods and Example.
  - (3) Discuss the Decision Making Statements in detail.
  - (4) Explain the Jumping Statements in detail.
  - (5) Discuss the Method Overloading.
  - (6) Discuss the Event Delegation Model.
- (C) Attempt the Following Questions: (Any Two)
  - (1) Write a note on the Package concept in Java with Example.
  - (2) Discuss the Graphics class with different methods and Example.
  - (3) Discuss the Array with its different types.
  - (4) Explain the Synchronization in Multiple Threads with Example.
  - (5) Discuss the Menu Related different classes in Swing with Example.

10